# Adding a System Call to UML

#### Alexandros Karypidis

This brief guide attempts to provide an introduction to creating new system calls for UML. Please send bug reports to karypid@inf.uth.gr.

#### **1 Define the entry point**

The first thing you need to do is modify the file unistd.h in include/asm/arch. In this file, you need to add a line providing an id for yoursystem call. Locate the bunch of lines of the form:

```
#define NR somename NNN
```
You need to add a new line, replacing "somename" with your system call's name. Naturally, you must assign a unique number to yoursystem call. Check what the largest value used for an id is and assign that value plus one to your system call.

Next, you must add and entry refering to your call in the system calls table. To do this, modify sys\_call\_table.c file in arch/um/kernel and add a line:

 $[$   $\angle$ NR somename  $]$  = sys somename,

In the same file, add a declaration for your system call in the area where all the other system calls are defined, as shown on the following line:

extern syscall\_handler\_t sys\_somename;

Finally, you must change the value of "LAST GENERIC SYSCALL" so that your new system call's id is considered to be within the allowable range.

#define LAST GENERIC SYSCALL NR somename

Having done all these, an attempt to compile the kernel should fail during linking, as the "sys somename" function must now be implemented.

### **2 Implementation code**

The first step is to create a header file somename.h for your system call and place it in arch/um/include as shown in listing 1.

Listing 1: somename.h

```
1 /
somename.h 
/
2 / *Listing 1: somename.h 
                                                          \ast/3 #ifndef UM SOMENAME H
4 #define _UM_SOMENAME_H<br>5 extern void sys_somename();
   extern void sys_somename();
6 #endif
```
Then, write out the implementation somename.c of yoursystem call in arch/um/kernel as shown in listing 2.

```
Listing 2: somename.c
```
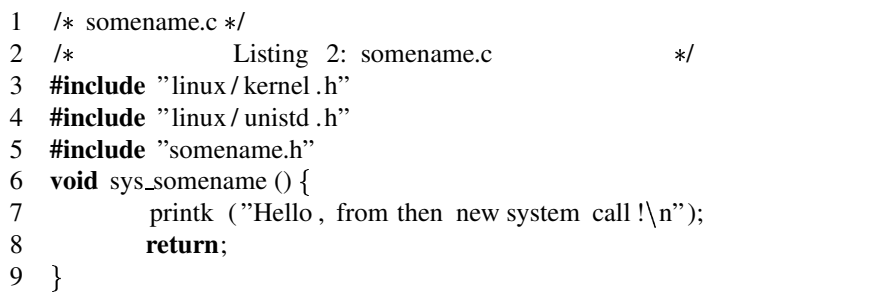

Finally, modify the respective Makefile in arch/um/kernel and add somename.o to the list of build targets.

## **3 Creating a stub for your system call**

Listing 3 shows a program which uses the syscall macro to create a stub for the system call. It then proceeds to call the stub function. When compiling, be sure to specify the -I option so that gcc will look at the modified version of unistd.h. In the example, the preprocessor looks for the file in asm/arch/unistd.h, so if the UML code is in /uml-code you should compile with  $-I/um1$ -code/include.

```
Listing 3: testprog.c
```
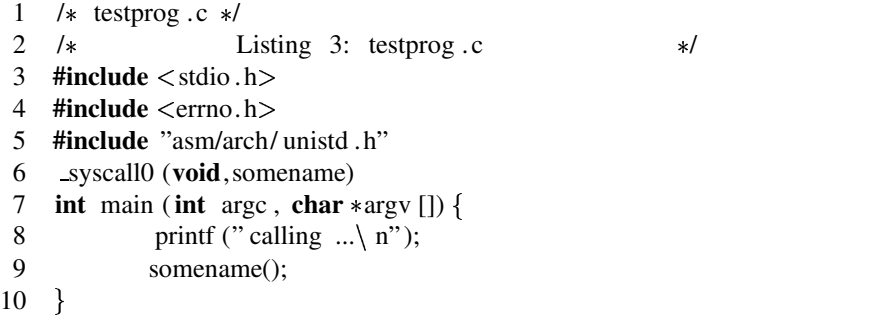